# 級内相関係数

### 青木繁伸

### 2020 年 3 月 17 日

# 1 **目的**

級内相関係数を計算する。

## 2 **使用法**

import sys sys.path.append("statlib") from multi import intraclass\_correlation intraclass\_correlation(dat)

#### 2.1 **引数**

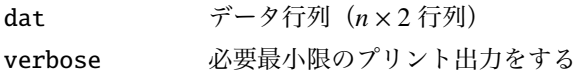

### 2.2 **戻り値**

級内相関係数

### 3 **使用例**

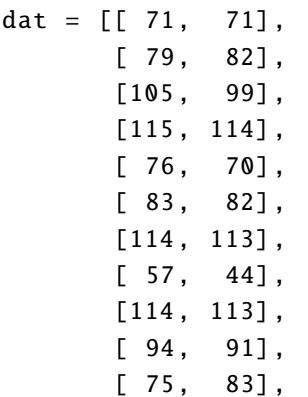

```
[ 76, 72]]
```
import sys sys.path.append (" statlib ") from multi import intraclass\_correlation

a = intraclass\_correlation (dat)

intraclass correlation coefficient = 0.966